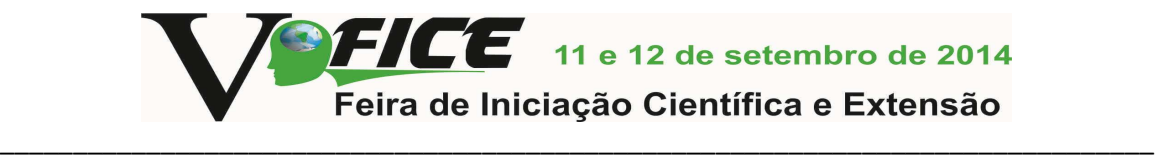

#### **AMBIENTE VIRTUAL DE APOIO AO ALUNO Pesquisa em andamento: resultados preliminares**

Denis Lacerda Paes<sup>1</sup>; Angelo Augusto Frozza<sup>2</sup>

#### **RESUMO**

O trabalho apresentado visa desenvolver uma aplicação baseada em tecnologias da Web 2.0, para dar apoio às necessidades dos alunos, destinada ao gerenciamento de dados e informações ao longo dos cursos de graduação. Para isso, foram utilizadas ferramentas e tecnologias disponíveis, que permitem incorporar suas funcionalidades através da utilização de APIs. O DropBox e o Evernote são as aplicações de base utilizadas no desenvolvimento do trabalho. Portanto, o ambiente virtual de apoio ao aluno permitirá inserir, acessar, compartilhar e alterar diferentes materiais. Além disso, possibilitará o acesso a estas informações e arquivos de maneira organizada.

**Palavras-chave**: Web 2.0. Tecnologia Educacional. APIs. Desenvolvimento.

### **INTRODUÇÃO**

As tecnologias na educação são recursos que estão presentes no contexto atual, proporcionando ferramentas de apoio na aprendizagem dos alunos. Segundo Alcântara (2013), "as novas tecnologias vieram para diminuir empecilhos que impedem o progresso do indivíduo, melhorando seu desempenho com ferramentas eficazes condicionando uma qualidade e agilidade, garantindo uma maior aplicabilidade".

Em função disso, diferentes ferramentas para ensino e aprendizagem estão disponíveis para os alunos, muitas destas criadas após a mudança do paradigma da Internet, que passou a trabalhar como uma plataforma de serviços, conceito que ficou conhecido como Web 2.0.

Na Web 2.0 os usuários possuem o controle sob os conteúdos e recursos, sejam eles para criação, edição ou compartilhamento de informações, de uma forma coletiva e colaborativa. Além disso, nessa nova visão, a Web passou a ser uma plataforma de serviços, podendo ser usada para potencializar o processo de ensinoaprendizagem (PEREIRA e FERREIRA, 2011). Com as ferramentas e recursos disponíveis na Web 2.0 para desenvolvimento de aplicações, é possível criar um ambiente virtual de apoio ao aluno, o qual contempla um conjunto de serviços para auxiliar na aprendizagem do mesmo no decorrer das disciplinas.

A necessidade de utilizar um ambiente virtual surge da necessidade de que, ao longo dos cursos de graduação, é determinado que os alunos frequentem diversas disciplinas. Nesse contexto, grande parte dos alunos produzem e tem acesso a mais informações que são capazes de organizar. Conciliar todos os trabalhos, notas de aulas, ideias e dados importantes não é uma tarefa simples. Assim, muitos estudantes apelam para o apoio da tecnologia, armazenando seus dados e conhecimentos em documentos de textos e mídias de armazenamentos. No entanto,

l

<sup>&</sup>lt;sup>1</sup>Estudante de Graduação em Sistemas de Informação, IFC - Camboriú. *E-mail*: denis\_paes@hotmail.com.

<sup>&</sup>lt;sup>2</sup>Msc. em Ciência da Computação, UFSC; Professor do IFC - Camboriú. *E-mail*: frozza@ifc-camboriu.edu.br.

com o passar do tempo suas informações acabam ficando desorganizadas e até mesmo perdidas.

Um meio para solucionar esses problemas é utilizar um ambiente virtual, no qual o aluno armazena todos seus dados e informações, mantendo-os sempre organizados e concentrados, podendo transformar esses dados e informações em conhecimento. Almeida (2003) confirma essa importância ao afirmar que

> O registro do desenvolvimento da disciplina no ambiente virtual permite recuperá-lo e analisá-lo no momento apropriado, facilitando à compreensão do processo, a identificação de dificuldades e avanços dos alunos, as correções de rumos que se façam necessárias, as estratégias adequadas e a reconstrução do conhecimento (ALMEIDA, 2003, p. 215).

O ambiente virtual pode desempenhar um papel importante para os alunos, disponibilizando um ambiente adequado às suas necessidades, para gerenciar e armazenar suas informações. Neste sentido, a ideia é disponibilizar uma aplicação específica para o aluno controlar sua produção no meio acadêmico.

Assim, o objetivo geral é desenvolver uma aplicação baseada em tecnologias da Web 2.0, para dar apoio às necessidades dos alunos, destinada ao gerenciamento de dados e informações ao longo dos cursos de graduação. Esse ambiente deve permitir criar anotações de seus cursos, além de armazenar e compartilhar seus arquivos em um ambiente distribuído, para que suas informações encontrem-se concentradas e organizadas.

Para alcançar esse objetivo, foram definidos dois objetivos específicos. Primeiro, desenvolver conceitos sobre o ambiente de gestão do aluno e, por fim, desenvolver o ambiente virtual de apoio ao aluno, utilizando os recursos da Web 2.0.

Portanto, utilizando as ferramentas e tecnologias disponíveis na Web 2.0, pretendese desenvolver um ambiente virtual que possa dar apoio ao aluno no decorrer de seu curso, com funcionalidades que permitam inserir, acessar, compartilhar e alterar materiais do tipo texto ou imagens. Além disso, possibilitar o acesso às informações pertinentes de maneira organizada, independentemente do local em que estejam situados os alunos, uma vez que sendo uma aplicação Web, o acesso é por meio da Internet e, assim, as informações podem ser acessadas de qualquer lugar e quando for necessário.

### **PROCEDIMENTOS METODOLÓGICOS**

Este trabalho está classificado quanto ao tipo de pesquisa, como aplicada. "Como o próprio nome indica, caracteriza-se por seu interesse prático, isto é, que os resultados sejam aplicados ou utilizados imediatamente, na solução de problemas que ocorrem na realidade" (MARCONI e LAKATOS, 2010).

Baseado nessa premissa foram identificadas as ferramentas e tecnologias da Web 2.0 que podem contribuir para atingir o objetivo deste trabalho, além de analisar ferramentas similares já existentes. A finalidade desta análise foi observar e avaliar suas características e funcionalidades para, assim, definir os conceitos da aplicação

a ser desenvolvida, ou seja, através desta análise são utilizados os pontos fortes das ferramentas analisadas, para que essas sejam adaptadas e disponibilizadas no ambiente virtual de apoio ao aluno.

Referente às ferramentas e tecnologias da Web 2.0 necessárias, pode-se citar as APIs (Application Programming Interface), que são "um conjunto de rotinas e padrões estabelecidos por um software para a utilização das suas funcionalidades por aplicativos que não pretendem envolver-se em detalhes da implementação do software, mas apenas usar seus serviços" (WIKIPÉDIA, 2013). A prática de diferentes aplicações disponibilizarem suas APIs permitiu o surgimento de uma arquitetura aberta para compartilhamento de conteúdo e dados entre diferentes aplicações e sites. Desta forma, o conteúdo que é criado em um lugar pode ser dinamicamente publicado e atualizado em vários outros locais na Web, sendo essa uma das principais características da Web 2.0.

Duas aplicações que disponibilizam suas APIs e que são utilizadas no desenvolvimento do ambiente virtual de apoio ao aluno são: o DropBox, que é um serviço de armazenamento e compartilhamento de arquivos pela Internet baseado no conceito de computação em nuvem, e o Evernote, que é uma aplicação para organização de informação pessoal mediante a criação de arquivo de notas.

### **RESULTADOS E DISCUSSÂO**

Mesmo em desenvolvimento, o trabalho já apresenta os primeiros resultados. Foi definido o conceito da aplicação e suas funcionalidades. Para isso, foi realizada uma análise em ferramentas e aplicações similares para identificar os pontos de relevância (Quadro 1). A partir desta análise, as informações foram utilizadas para definir os requisitos da aplicação a ser desenvolvida. Após esse levantamento foi definida a arquitetura básica da aplicação referente às funcionalidades disponíveis ao incluir um curso para ser gerenciado, como apresentado na Figura 1.

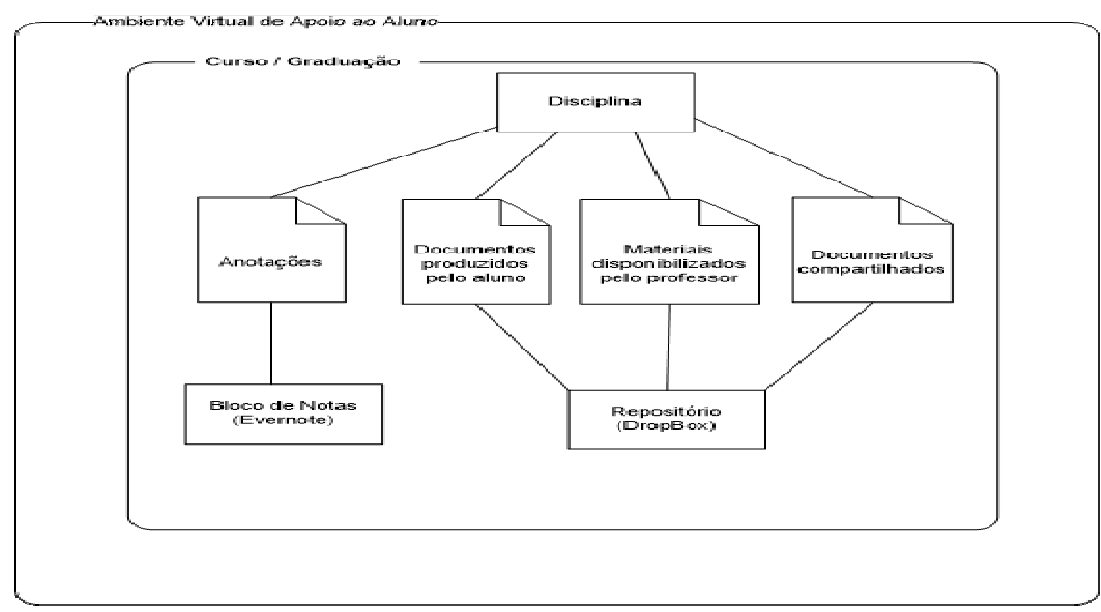

**FIGURA 1** - Arquitetura básica do ambiente virtual de apoio ao aluno.

Para criar o conceito do Ambiente Virtual de Apoio ao Aluno foram pesquisadas ferramentas com funcionalidades semelhantes às desejadas e três foram escolhidas para análise: StudyBlue, Studious e Titxa.

O StudyBlue (STUDYBLUE, 2014) é uma ferramenta destinada a alunos de Ensino Médio e de graduação, que permite organizar e ajudar o aluno a estudar. A aplicação foi desenvolvida em 2009, como uma empresa startup.

O Studious (STUDIOUS, 2014) é um aplicativo disponível apenas para dispositivos mobile. Além de disponibilizar um sistema de anotações, também tem a função é controlar e organizar horários de aulas e trabalhos.

O Titxa (TITXA, 2104) é um aplicativo mobile, disponível apenas para o iOS 7.0 ou posterior (compatível com iPhone e iPad. Sua função é organizar todos os materiais de aula, fornecendo três ferramentas integradas: um caderno de anotações, leitor de PDF e uma agenda para registrar os eventos acadêmicos.

O comparativo apresentado no Quadro 1 apresenta alguns aspectos e objetivos que cada ferramenta atende, além de confrontar com as características da aplicação proposta neste trabalho. O objetivo desta comparação foi avaliar os aspectos principais das ferramentas e identificar os pontos de relevância que devem estar disponíveis na aplicação alvo deste projeto.

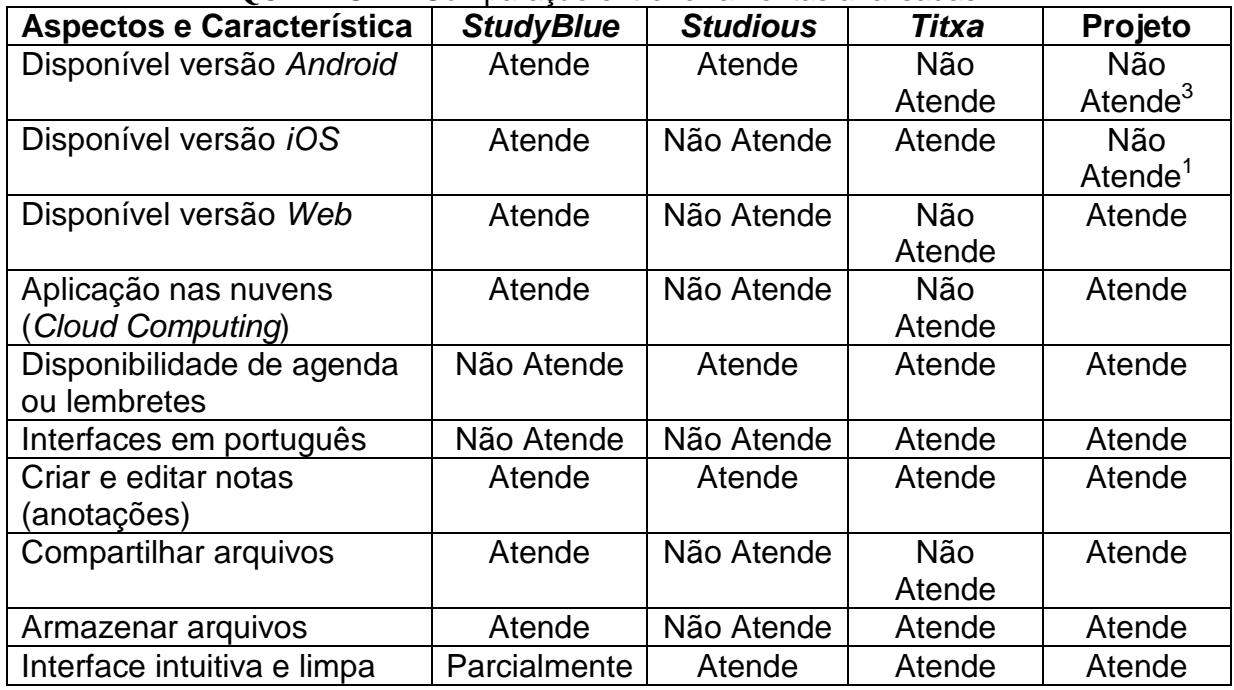

**QUADRO 1 -** Comparação entre ferramentas analisadas.

No desenvolvimento de aplicações Web podem ser incorporadas as funcionalidades de outras aplicações existentes, através da utilização das APIs disponibilizadas. Segundo Saldanha (2008), "é possível o crescimento mais rápido, com mais atrativos e funcionalidades nessa nova fase. Esse é justamente um dos principais

l

<sup>3</sup> O escopo do TCC prevê apenas a construção da interface *Web* da aplicação. Trabalhos futuros podem incluir a criação de interfaces *mobile*.

fundamentos da Web 2.0, que apresenta a grande rede como uma plataforma de servicos".

Nesse caso, como apresentado na Figura 1, ao incluir um curso o aluno deve cadastrar as disciplinas que deseja gerenciar. Para cada disciplina podem ser armazenados documentos e arquivos produzidos pelo aluno ou disponibilizados pelo professor, além de compartilhar documentos para serem acessados por outros alunos. Estas funções são atendidas pela utilização da API do DropBox. Para criar e editar anotações ou notas de aulas é proposta a utilização das funções da API do Evernote.

Para uso da API do DropBox é empregada uma biblioteca disponível para a linguagem de programação PHP. Essa biblioteca possui as funções e métodos disponíveis para comunicação com a aplicação a ser desenvolvida. A biblioteca a ser utilizada é a *DropPHP*, desenvolvida por Schlieper (2012), que criou ela com o objetivo de fornecer uma interface simples para realizar as operações da API do DropBox. As operações básicas disponíveis incluem os downloads, uploads e compartilhamentos de arquivos, tornando mais simples de serem implementados.

Antes de começar a utilizar as operações da biblioteca DropPHP, deve ser registrada e configurada a aplicação junto ao DropBox, pois, a partir desse registro são geradas as chaves de acesso (API Key) para a aplicação a ser desenvolvida. A Figura 2, apresenta o código fonte no qual são introduzidas a chaves de acessos disponibilizados pelo DropBox - as quais são únicas, além do tipo de acesso à conta dos usuários, com a opção de definir para ter acesso total à conta ou apenas à pasta criada pela aplicação. Com essas configurações o usuário deve permitir à aplicação se comunicar com a conta pessoal do usuário no *DropBox*.

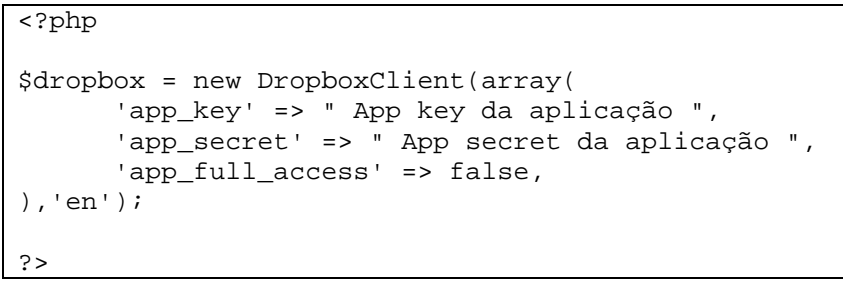

**FIGURA 2** - Autenticação da aplicação junto ao DropBox.

A partir da autenticado da aplicação junto à conta do usuário no DropBox, é criada uma pasta nesta conta, na qual serão armazenados todos os arquivos. Em seguida, pode-se utilizar os métodos e funções para realizar as operações que desejar, sejam elas para listar os arquivos da conta ou realizar as operações necessárias da aplicação, como downloads, uploads e compartilhamentos de informações.

## **CONSIDERAÇÕES FINAIS**

O trabalho apresentado aqui procura expor a importância de utilizar uma aplicação para manter e organizar todas as informações e arquivos do aluno, adquiridos no decorrer de um curso de graduação. Para atender essa necessidade pode-se

recorrer a um ambiente virtual de apoio ao aluno, que é a aplicação que este trabalho procura disponibilizar. Para seu desenvolvimento, são utilizadas ferramentas e tecnologias da Web 2.0, uma vez que estas atendem todos os requisitos necessários para utilizar na ferramenta, além de permitir agregar diversas tecnologias encontradas na Web para prover a comunicação.

Portanto, a aplicação desenvolvida disponibiliza para o aluno um ambiente para apoiar e complementar suas necessidades acadêmicas, ou seja, um ambiente que possa propiciar a gestão de suas informações e o acompanhamento das disciplinas sendo cursadas.

# **REFERÊNCIAS**

ALMEIDA, M. E. B de. Educação, ambientes virtuais e interatividade. In: SILVA, Marco (Org.). **Educação online**: teorias, práticas, legislação, formação corporativa. São Paulo: Edições Loyola, 2003. p. 201-217.

ALCÂNTARA, A. P. de. A Importância da Tecnologia na Aprendizagem do Aluno. **Portal da Educação**, Campo Grande. Disponível em: <http://www.portaleducacao. com.br/pedagogia/artigos/14453/a-importancia-da-tecnologia-na-aprendizagem-doaluno>. Acesso em: 10 out. 2013.

MARCONI, M. A.; LAKATOS E. M. **Técnicas de pesquisa**: planejamento e execução de pesquisas, amostragens e técnicas de pesquisas, elaboração e interpretação de dados. São Paulo: Atlas, 2010.

PEREIRA, M. A. F.; FERREIRA, L. P. S. NTIC e Educação: Web 2.0. In: SIMPÓSIO EDUCAÇÃO E COMUNICAÇÃO, 2., 2011, Aracaju. **Anais...** Aracajú: Geces, 2011. p. 1-16. Disponível em: <http://ww3.unit.br/simposiodeeducacao/files/2011/08/ texto\_max-e-lucaas.pdf>. Acesso em: 25 abr. 2014.

SALDANHA, R. B. **Desenvolvimento de uma Ferramenta Colaborativa Fundamentada nos Conceitos de web 2.0**. 2008. 78 f. Monografia (Graduação em Ciência da Computação) - Faculdade Farias Brito, Fortaleza.

SCHLIEPER, F. **DropPHP – simple PHP Dropbox API Client without cURL.** 2014. Disponível em: <http://fabi.me/en/php-projects/dropphp-dropbox-api-client/>. Acesso em: 01 ago. 2014.

**STUDYBLUE**. Site oficial. Disponível em: <http://www.studyblue.com/>. Acesso em 20 jul. 2014.

**STUDIOUS**. Site Google Play. Disponível em: <https://play.google.com/store/apps/ details?id=com.young.studious>. Acesso em 20 jul. 2014.

**TITXA**. Site oficial. Disponível em: <http://www.titxa.com/pt-br/>. Acesso em: 20 jul. 2014.